#### **Bedingte Anweisungen**

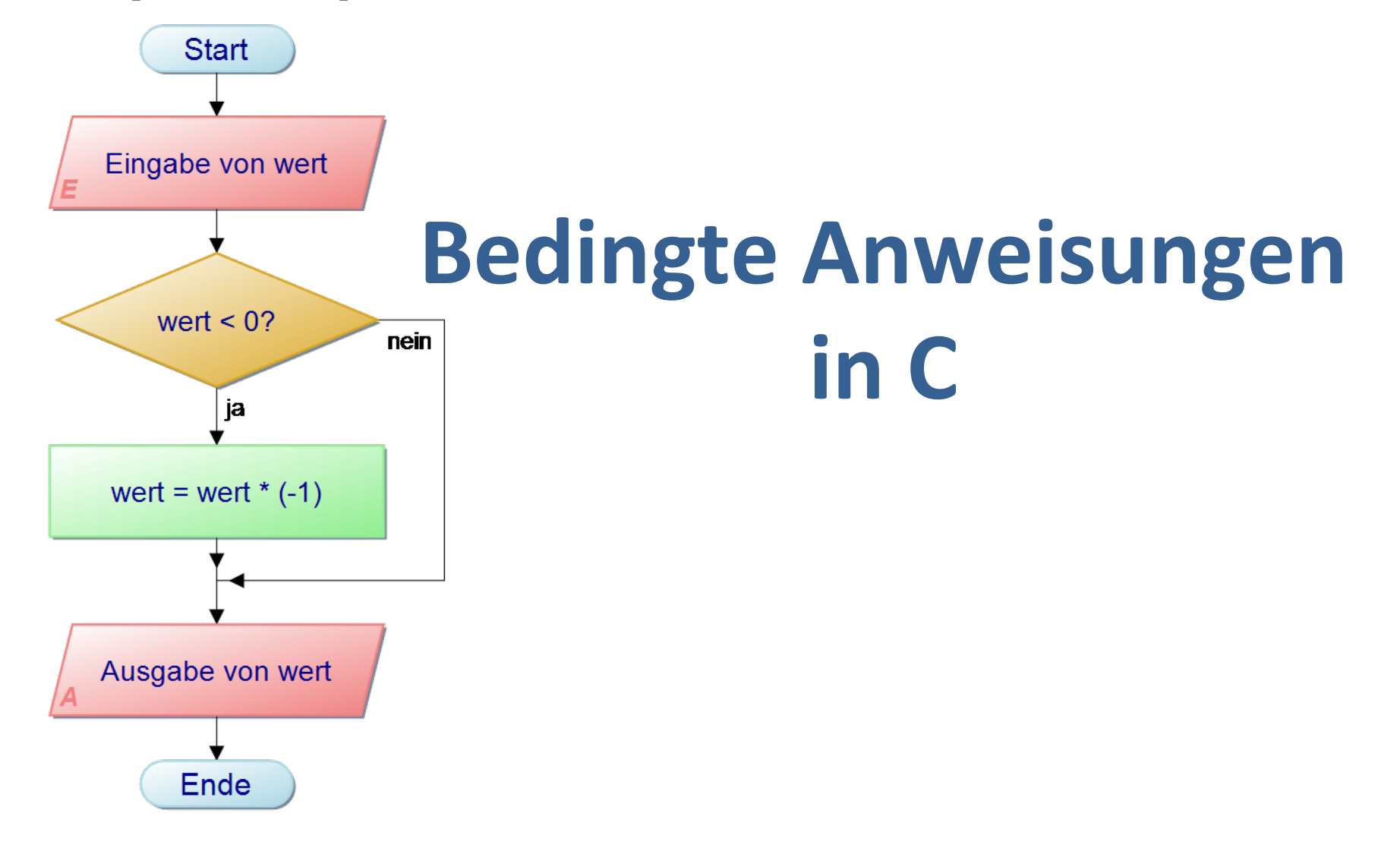

*Wie berechnet man den Betrag einer Zahl?……* 

**wenn** sie kleiner als 1 ist ....

*wenn sie größer als 1 ist ….* 

Der Ablauf eines Algorithmus hängt *von einer Bedingung ab.* 

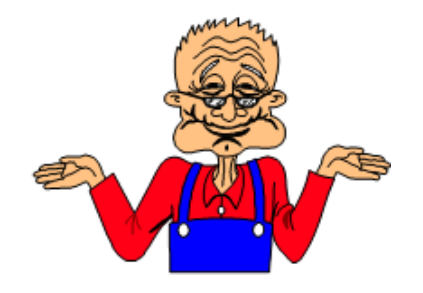

#### Ablauf der Auswertung ...

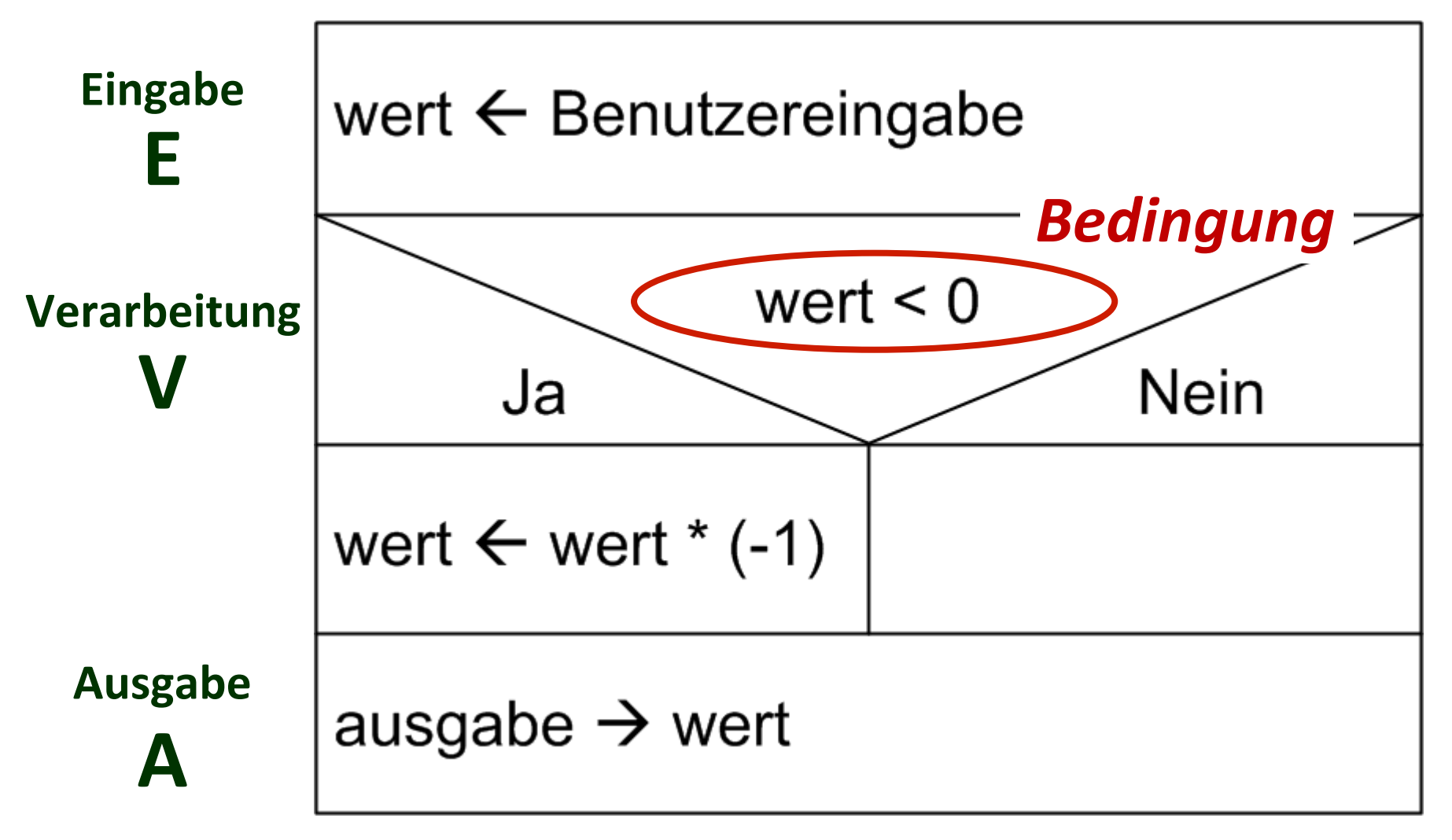

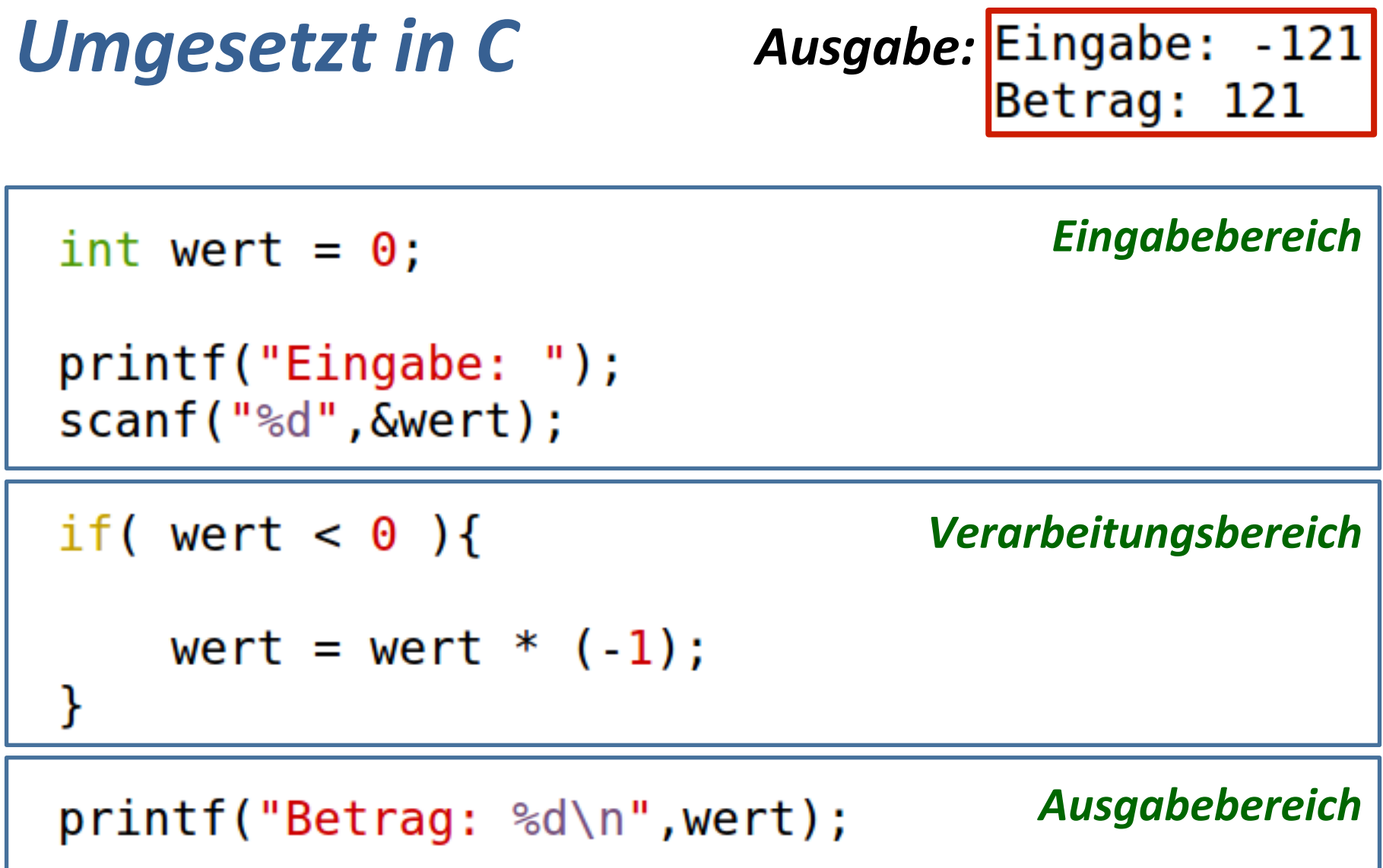

#### **Die einfache if-Anweisung**

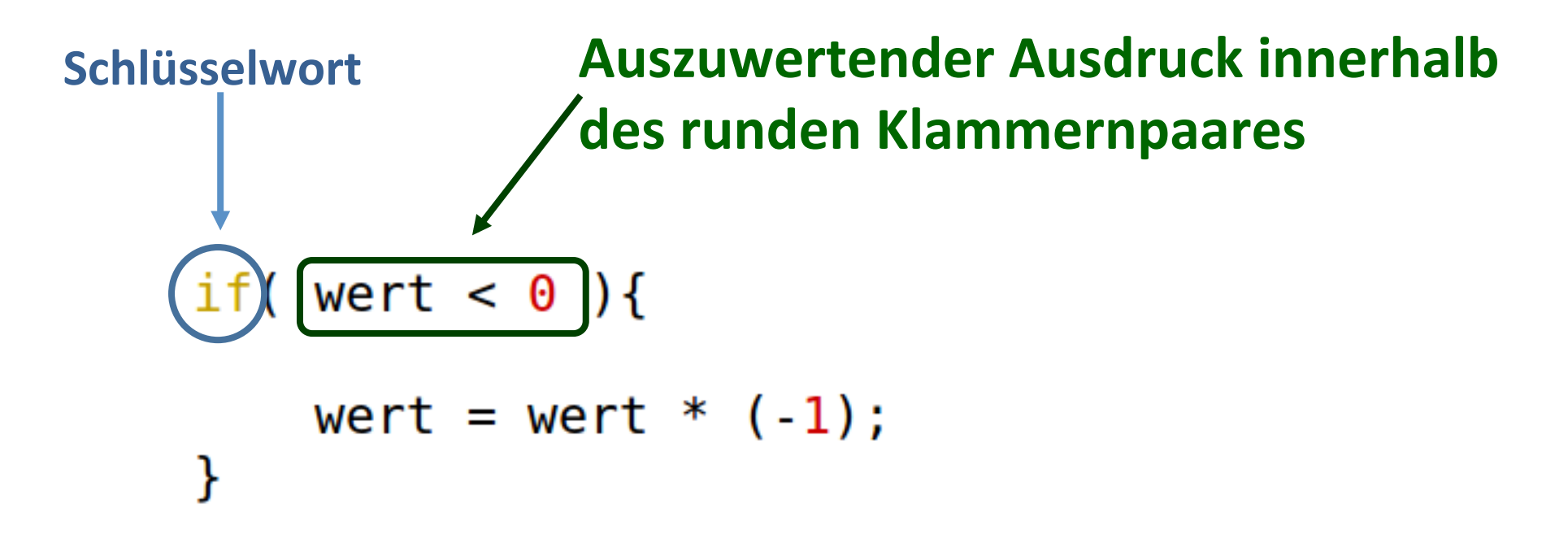

#### **1. Auswertung des Ausdruckes**

2. Ist das Ergebnis der Auswertung true so wird der folgende Anweisungsblock im geschweiften Klammernblock ausgeführt.

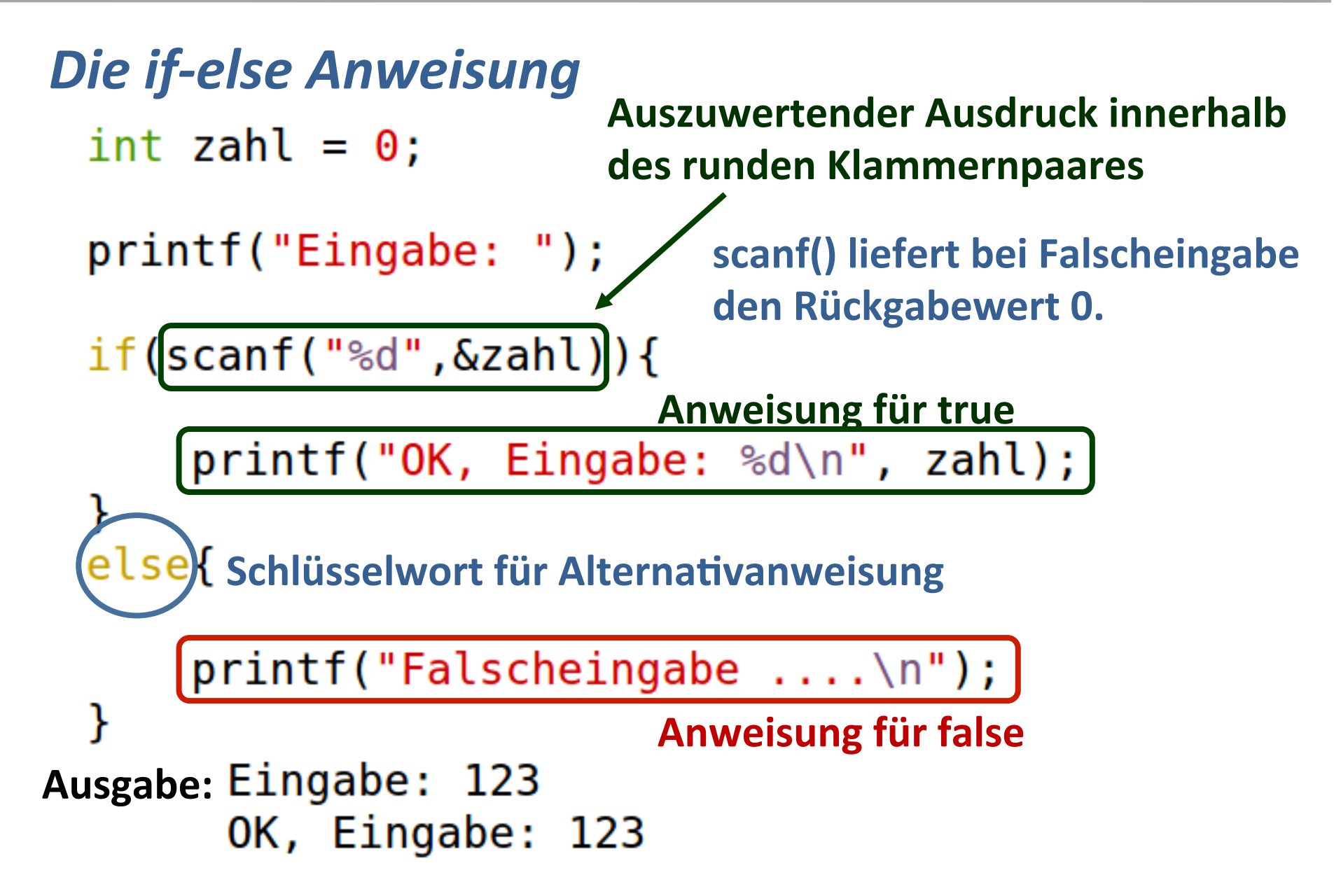

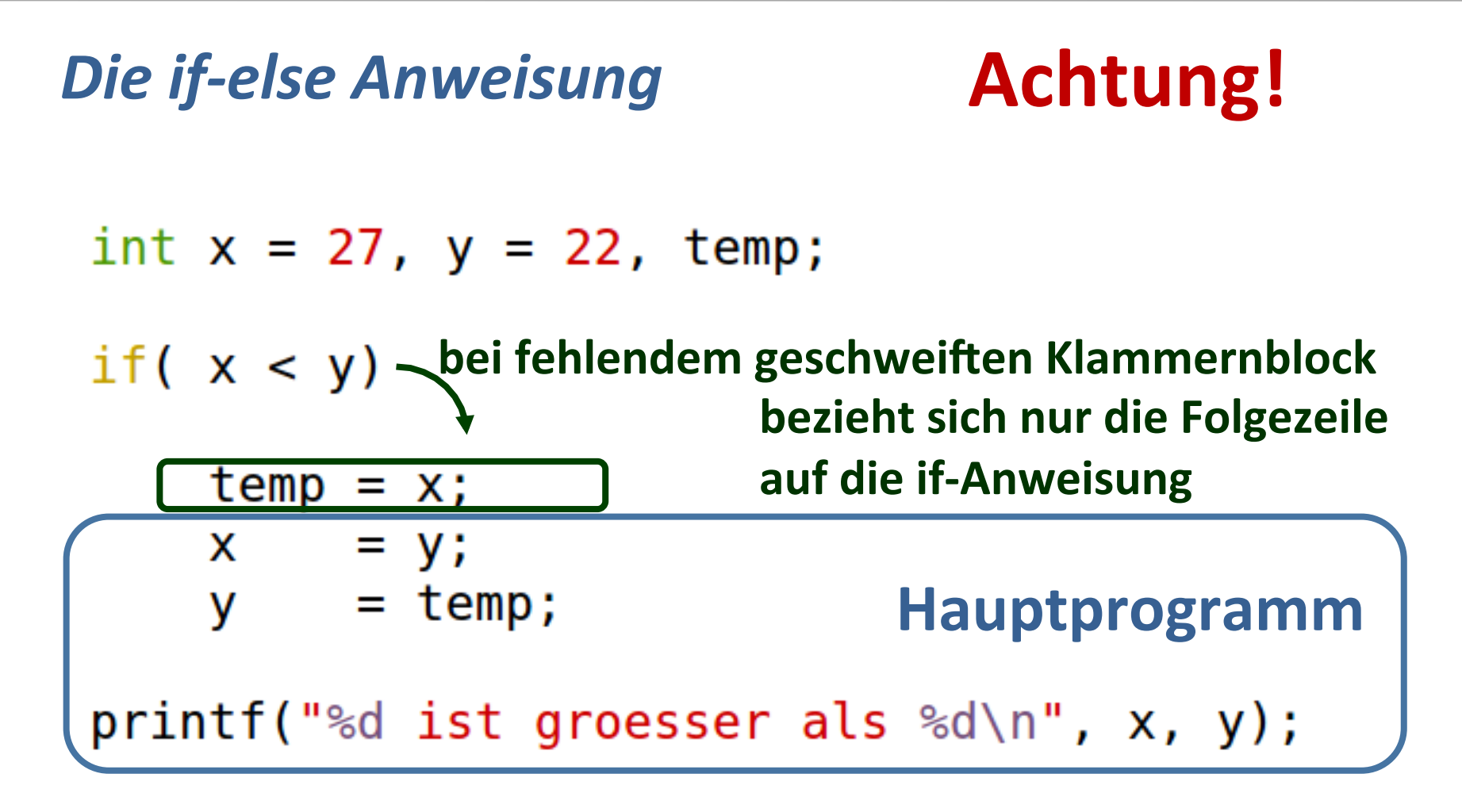

Ausgabe: 22 ist groesser als 2543604

#### Wann liefert ein Ausdruck true?

*Kurz formuliert:* 

# *Bei Ausdrücken ungleich 0*

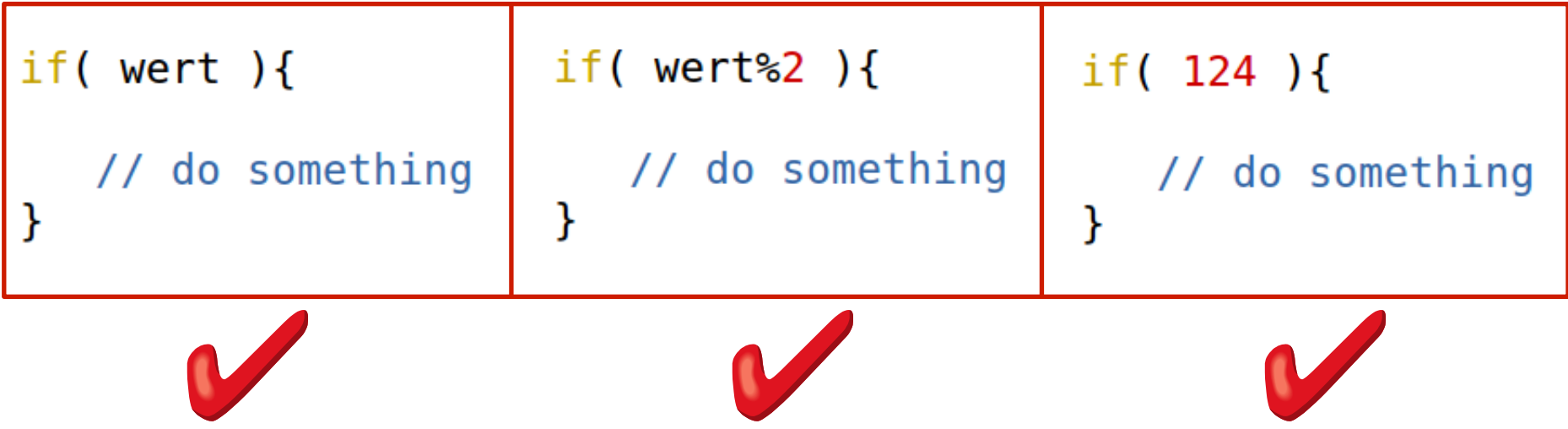

#### *Wann liefert ein Ausdruck true?*

#### *Wiederholung Operatoren*

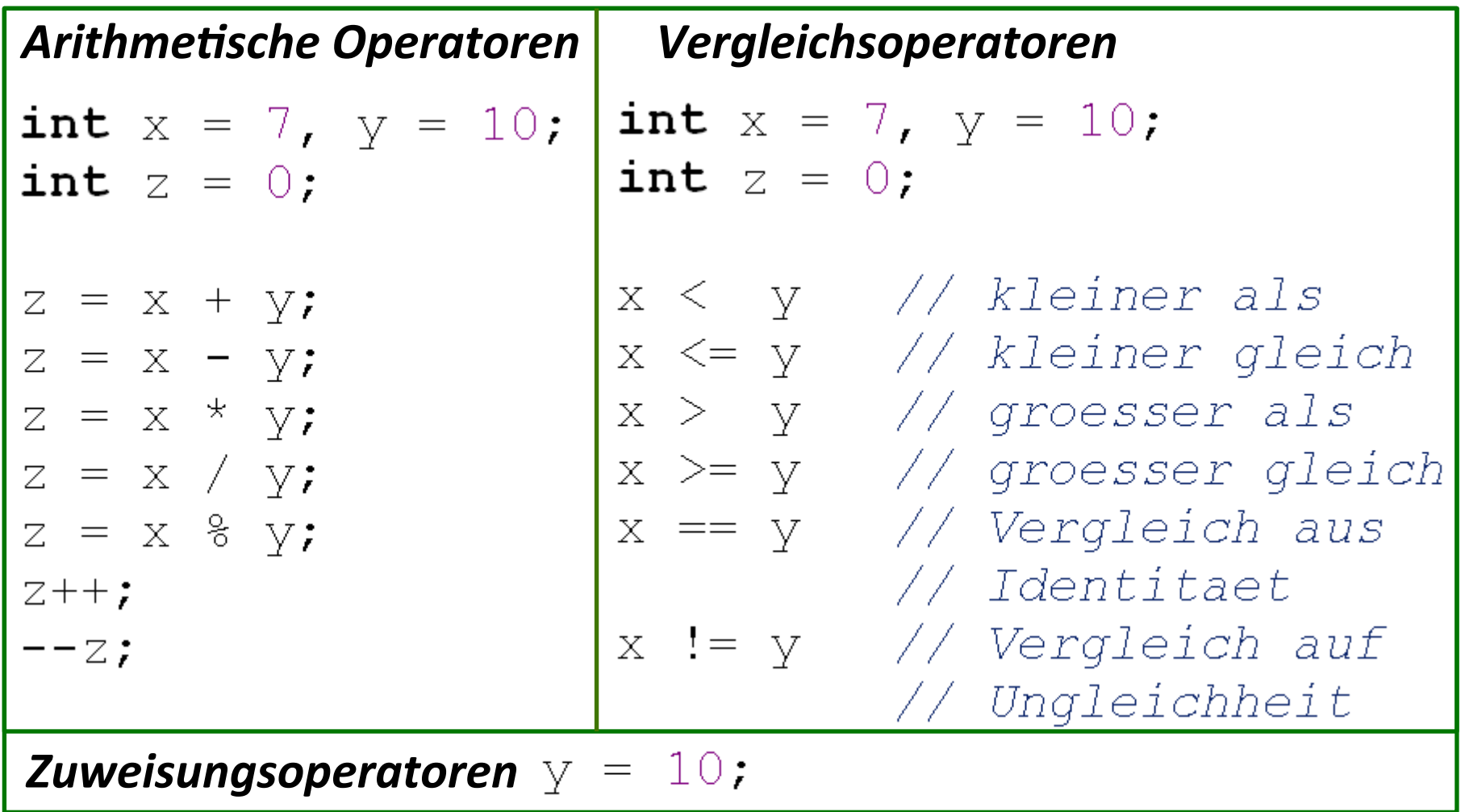

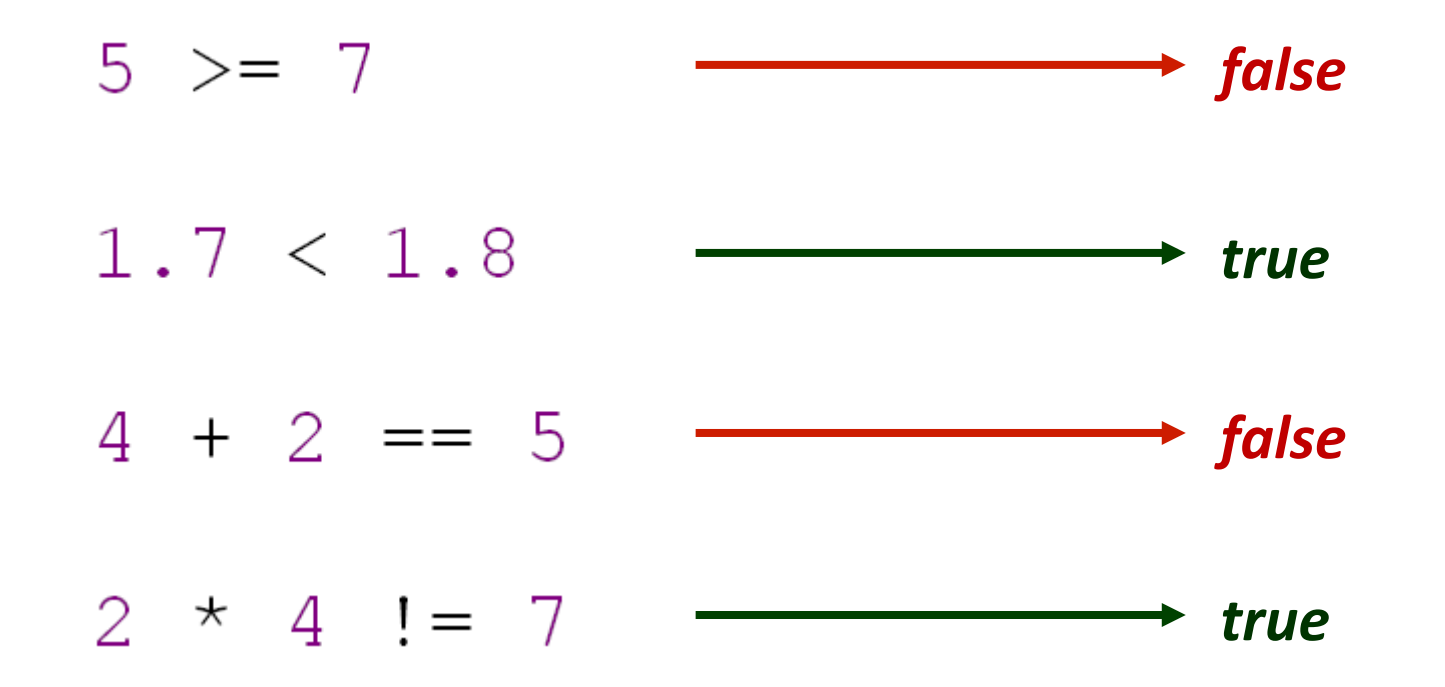

#### *Vorrang der Vergleichsoperatoren*

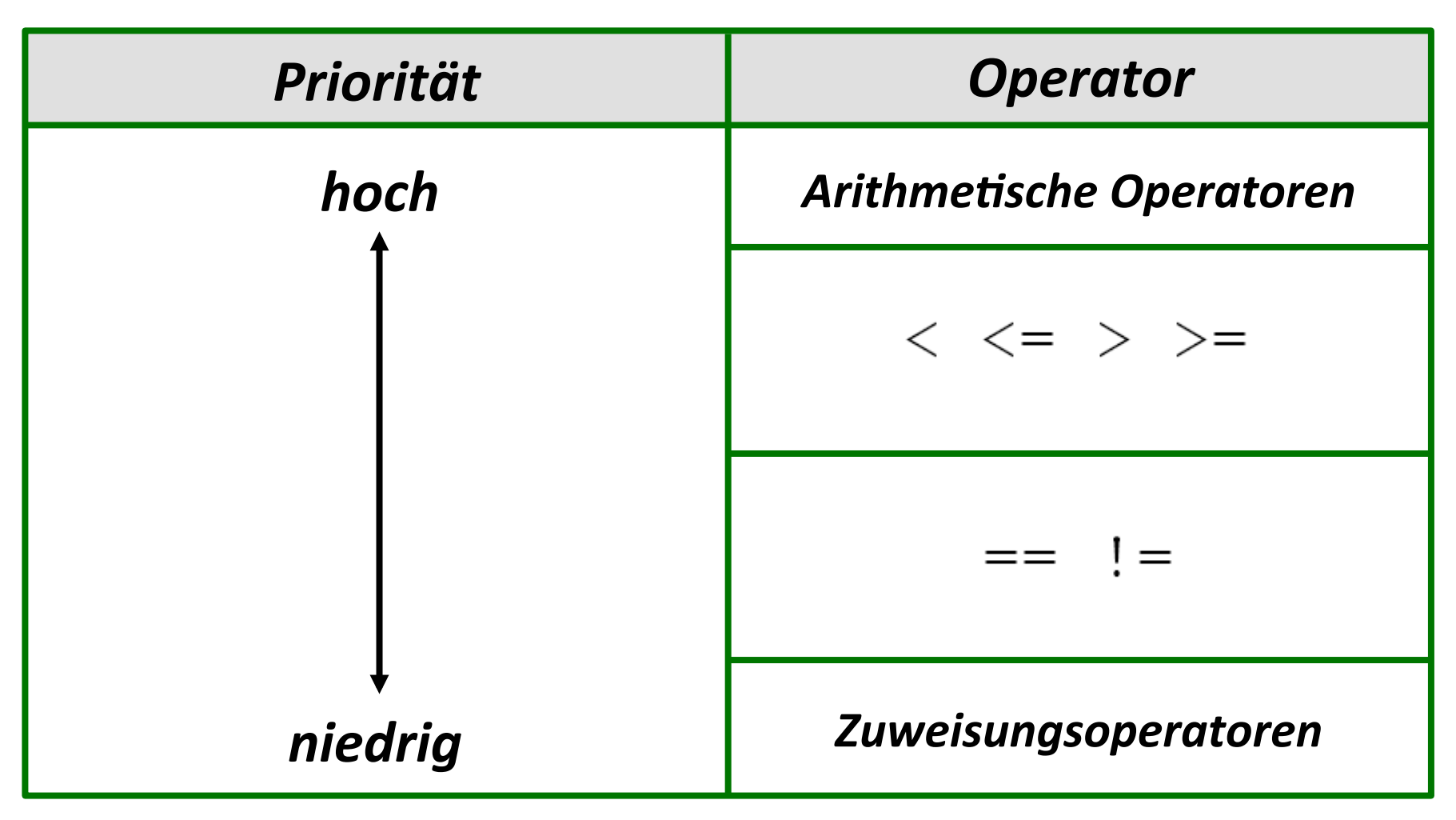

int index =  $5$ , max =  $6$ ; int flag =  $index < |max - 1;$ höchster Rang niedrigster Rang **niedrigster Rang**  $print('Flag: %d\n", flag);$ Ausgabe:  $Flag: 0$ 

int length = 4, 
$$
limit = 5
$$
;

\nhöchster Rang

\nint flag =  $length + 1$  ==  $limit$ ;

\nzweiter Rang

\nniedrigster Rang

printf("Flag: %d\n", flag);

Ausgabe:  $Flag: 1$ 

höchster Rang zweiter Rang niedrigster Rang 

printf("Result: %d\n", result);

**Ausgabe:**  Result: 5

#### **Bestimmung eines Maximums ...**

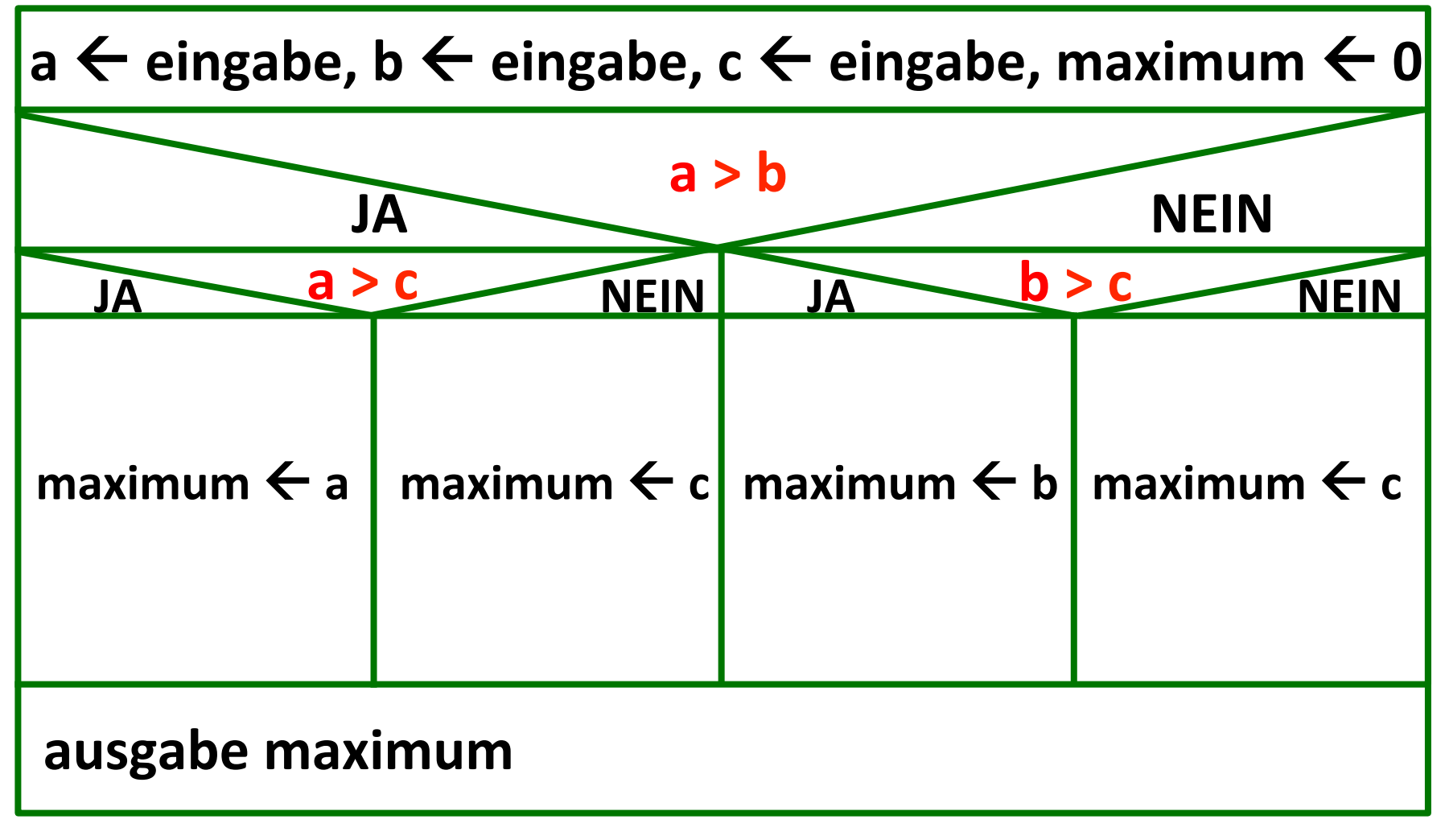

*… zunächst mit Hilfe eines Struktogramms*

#### **Bestimmung eines Maximums**

```
int a = 0, b = 0, c = 0, maximum = 0;
printf("3 Werte [a b c]: ");scanf("ad sd sd", & a, & b, & c);if(a > b){
                                          aufwändig,	oder?	if (a > c){ maximum = a;  } einfacher geht's mit ......<br>else{ maximum = c;  }
}else{
    if( b > c ){ maximum = b; }
            else{ maximum = c; }
                                       Ausgabe:	
}
                                        3 Werte [a b c]: 5 8 2
                                       Maximum: 8
print(f("Maximum: %d\n", maximum);
```
#### *Logischen Operatoren*

**Es handelt sich um die boolschen Operatoren UND, ODER und NICHT** 

**Mit diesen Operatoren ist das Erstellen von zusammengesetzten Bedingungen möglich** 

**UND-Operator && liefert true, wenn beide Bedingungen erfüllt sind. Bedingung 1**<br>
( a > b ) & & ( a > c )

nur true, wenn a größer als b und größer als c ist

## *Logischen Operatoren*  **ODER-Operator** | | **liefert true, wenn mindestens eine der beiden Bedingungen erfüllt sind.**

**Bedingung 1**<br>
( a > b ) | | ( a > c )

nur true, wenn entweder a größer als b, oder a größer als c oder beide Bedingungen zutreffen

**NICHT-Operator !** 

**liefert true, wenn die Bedingung falsch ist.** 

#### *Wahrheitstafel*

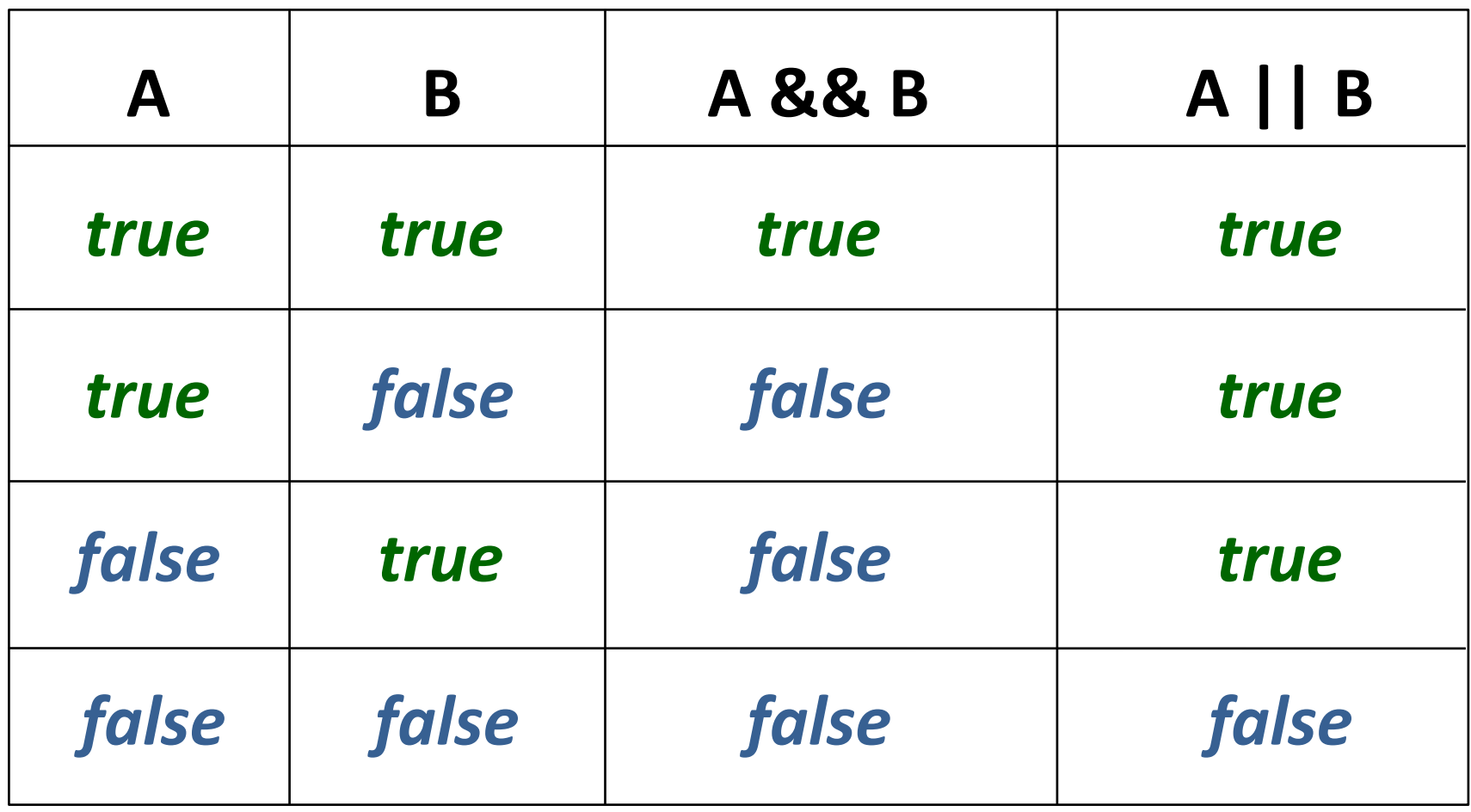

#### **Bestimmung eines Maximums, vereinfacht**

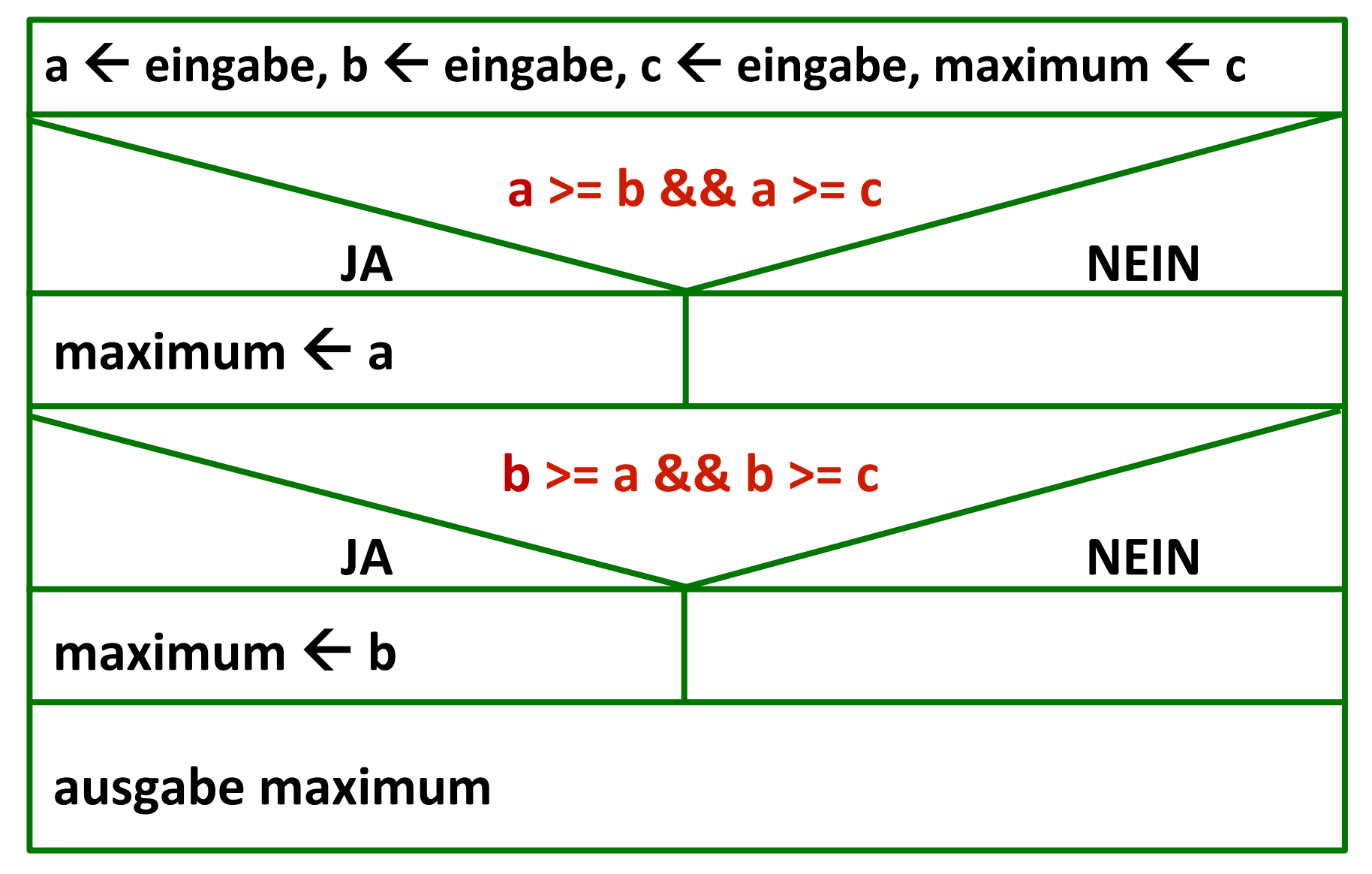

#### **Bestimmung eines Maximums, vereinfacht**

```
int a = 0, b = 0, c = 0, maximum = 0;
print('3 Werte [a b c]: ';
scanf("ed sd sd",Qa, Qb, Qc);Quellcode	…	
maximum = c;if (a \ge b \& a \ge c) { maximum = a; }
if (b \ge a \& b \ge c) { maximum = b; }
printf("Maximum: %d\n\", maximum);
Ausgabe: 3 Werte [a b c]: 11 44 22
```
Maximum: 44

#### **Bestimmung der Note in einer Prüfung**

## **Für eine Prüfung soll sich die Note aus** der erreichten Punktezahl ergeben.

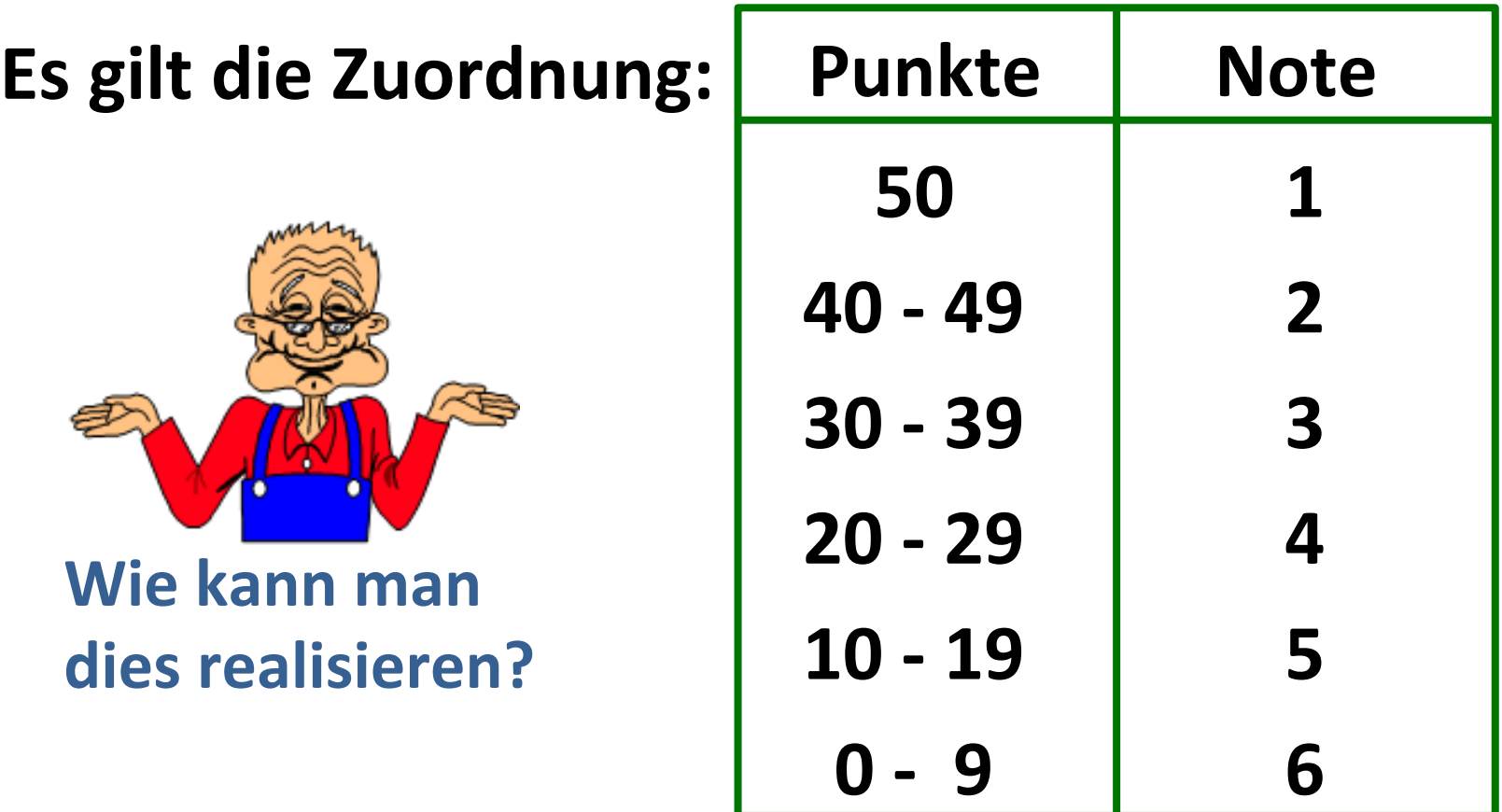

#### **Versuch 1: Über die einfache if-Anweisung**

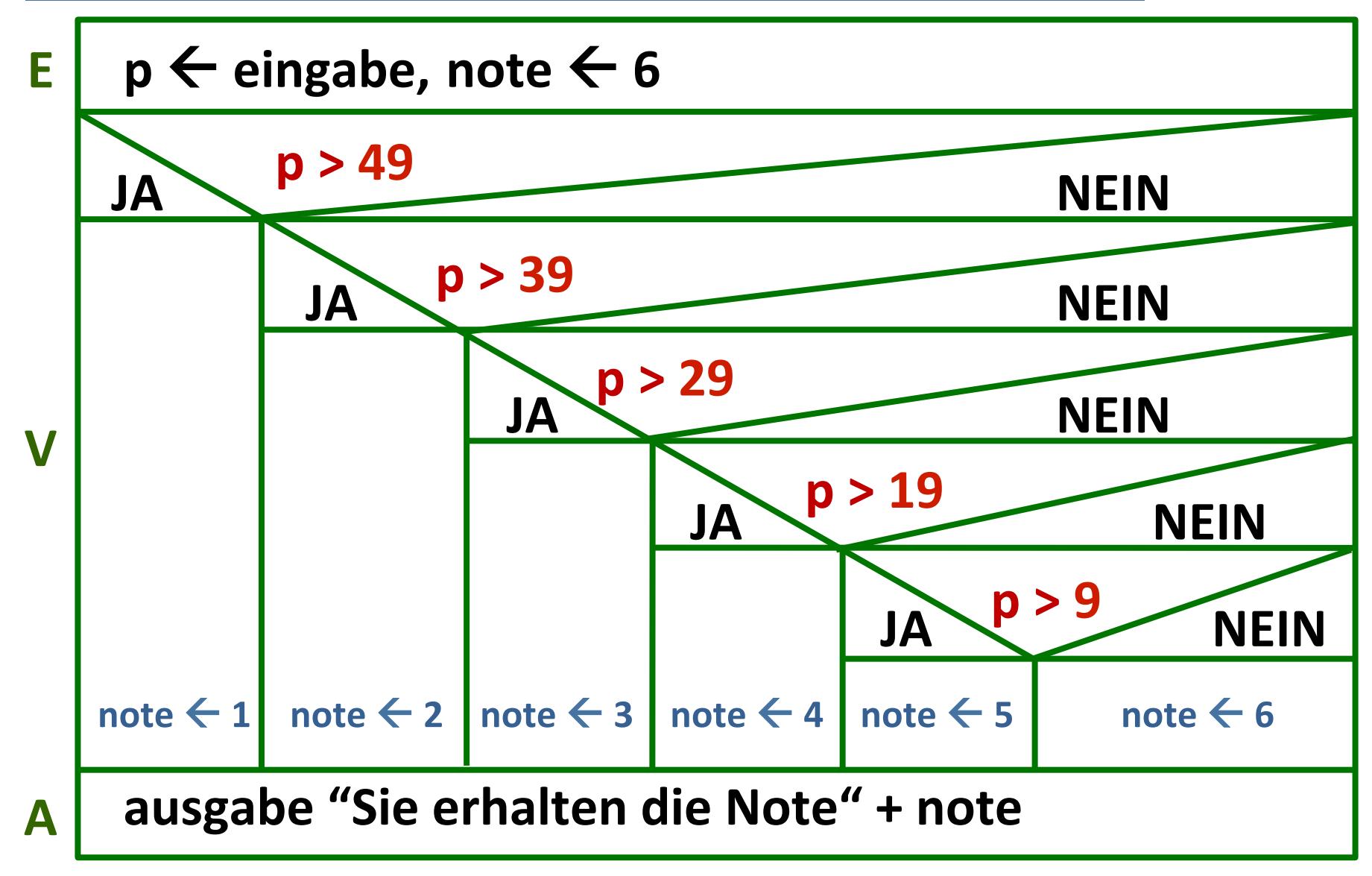

#### **Realisierung im Quellcode**

```
int punkte = 0, note = 6;
E	
   printf("Punkte: ");
   scanf("d", &punkte);if( punkte > 49 ){ note = 1; }
   else { if( punkte > 39 ){ note = 2; }
       else { if( punkte > 29 ) { note = 3; }
           else { if( punkte > 19 ){ note = 4; }
V	
               else { if( punkte > 9 ){ note = 5; }
   }
   printf("Note: %d\n", note);
A
```
**Mehrfache Bedingungen in C** 

## **Versuch 2: Über if-Anweisung und && - Operator**

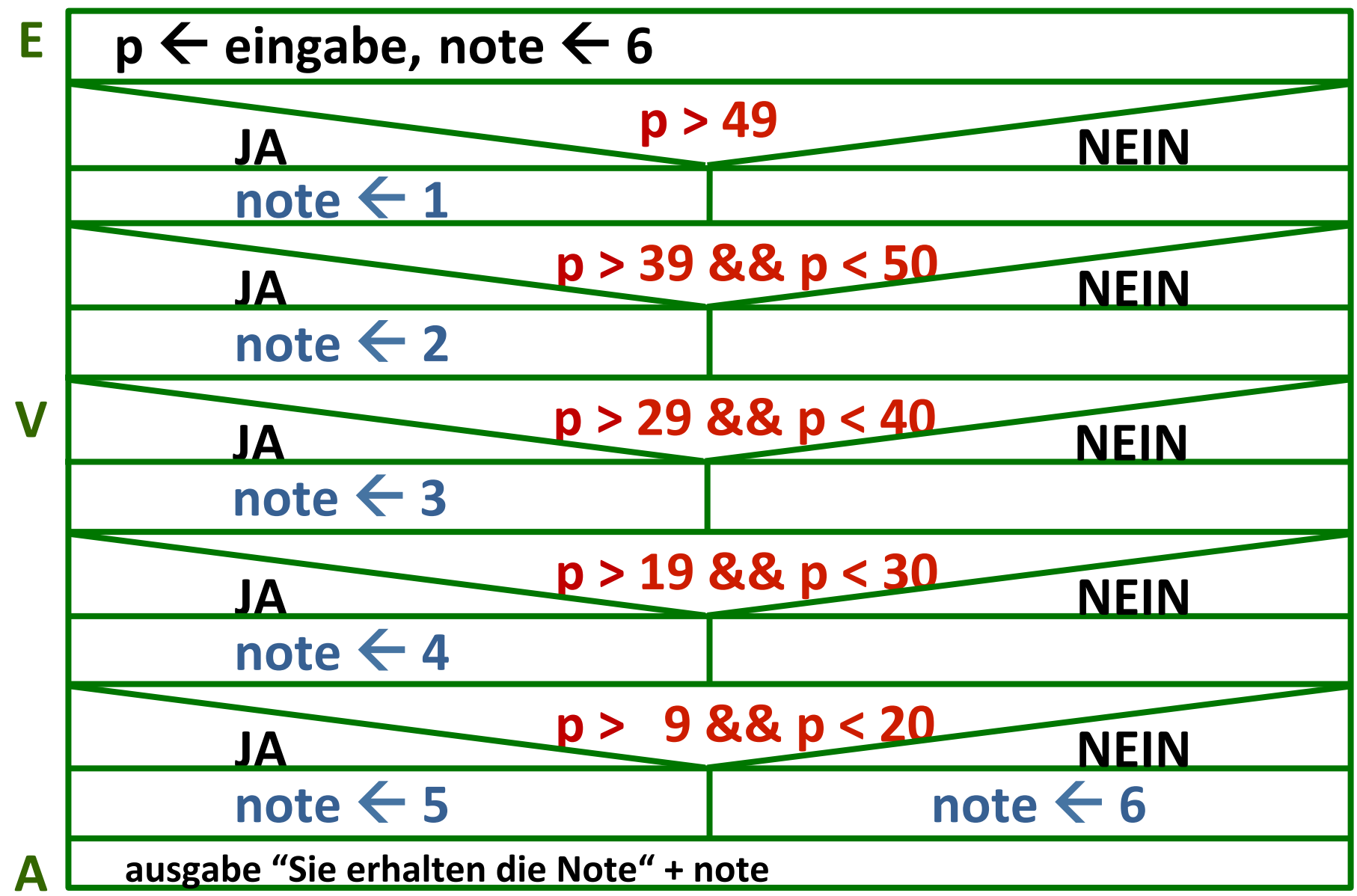

#### **Realisierung im Quellcode**

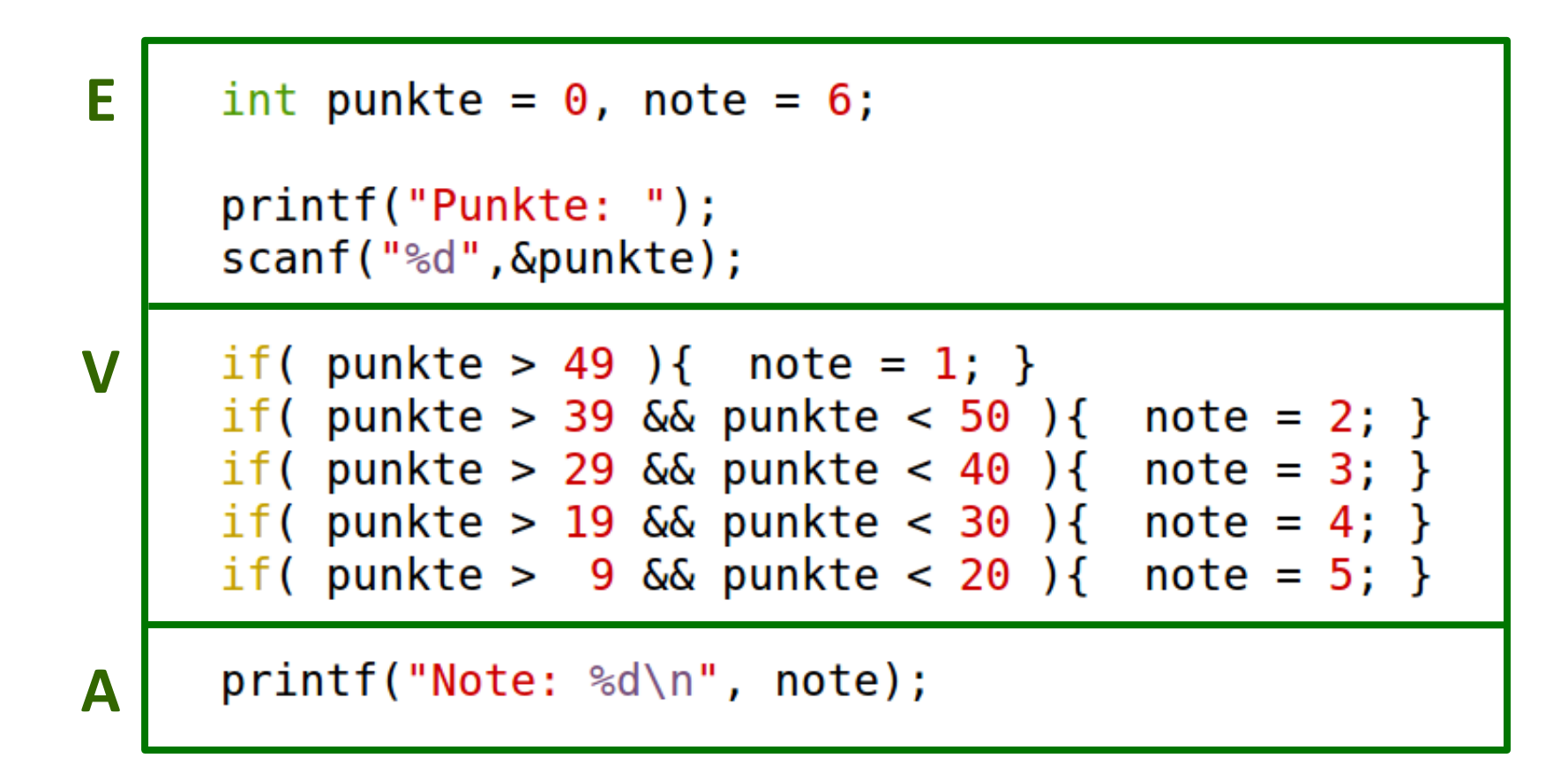

#### **Alternative mit switch-case**

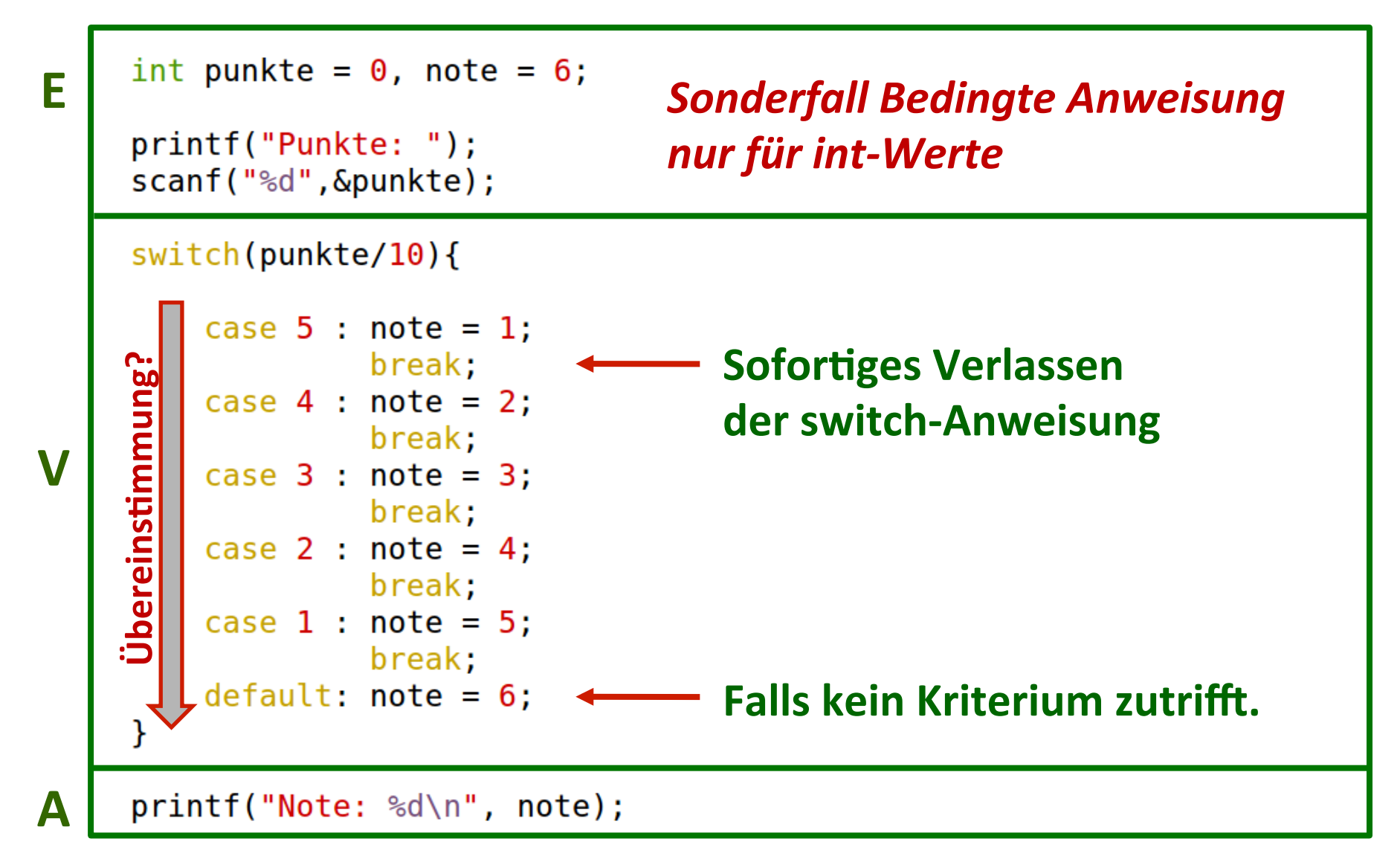

#### **Bedingte Anweisungen in C**

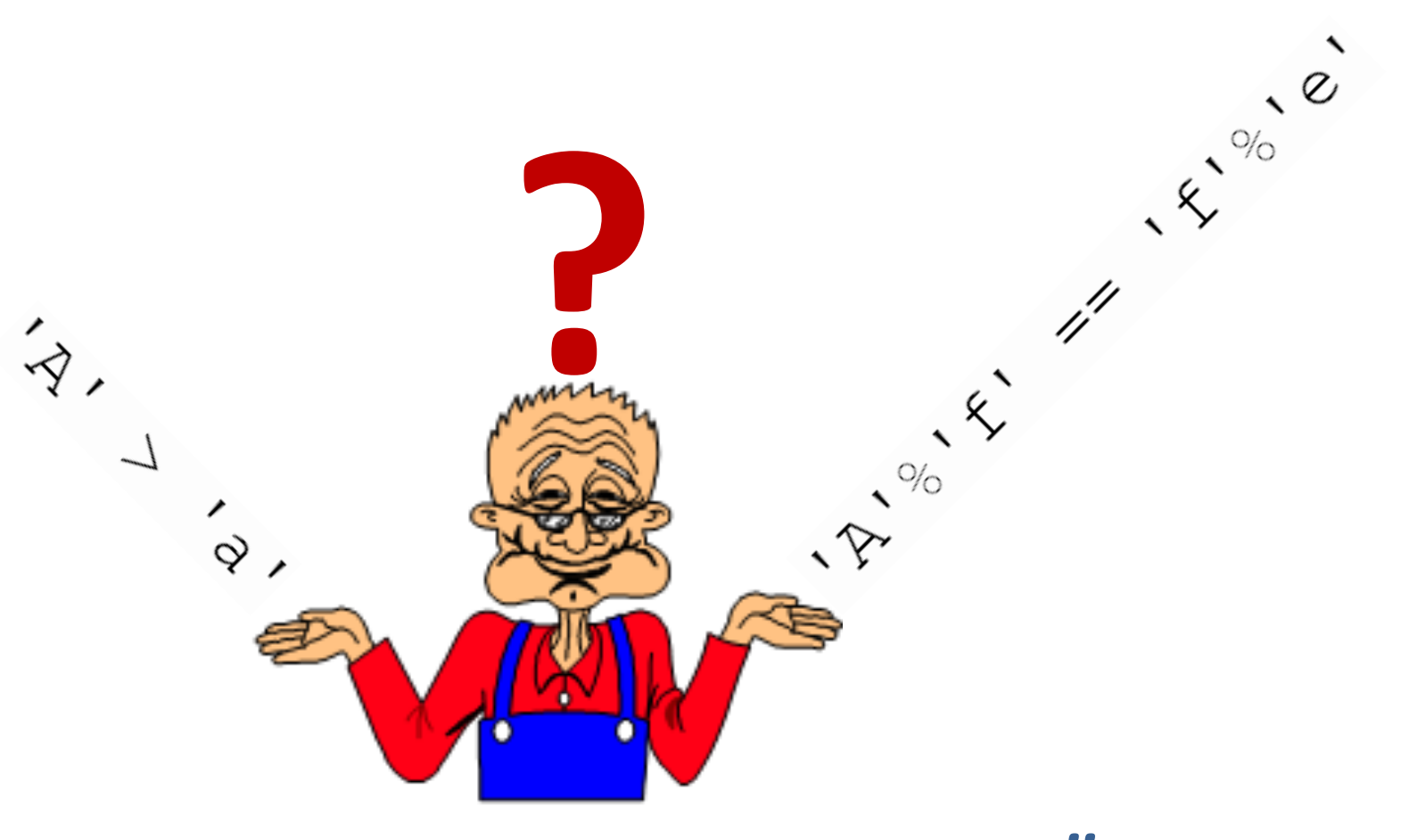

## Weiter geht's mit Übungen ....